#### Programmation 3

Chargée de cours : Irène Durand Chargé de TD : Kahn Le Ngoc Kim

Cours 7 séances de 3h : Cours (1) 8h30-11h30, du 15/12, 16/12, 19/12, 20/12 Cours (2) 13h00-16h00 les 14/12, 16/12 et 19/12

http://dept-info.labri.fr/ ~idurand/Enseignement/PFS/vietnam.html

## **Objectifs**

Maîtriser un certain nombre de méthodes et tech-

niques de programmation

— symbolique, fonctionnelle

 $\overline{\phantom{a}}$  impérative, objet

dans le but de

Écrire des applications

- $-$  maintenables, réutilisables,
- lisibles, modulaires,
- $\overline{\phantom{a}}$  générales, élégantes.

Aspects de la programmation non enseignés :

- Efficacité extrême
- Temps réel
- Applications particulières (jeu, image, numérique, . . .)

## Contenu

Langage support Langage Common Lisp

- SBCL: Steele Bank Common Lisp http://www.sbcl. org/
- Support de cours
	- Robert Strandh et Irène Durand :

Traité de programmation en Common Lisp

— Transparents

Pourquoi Common Lisp ?

- Langage très riche (fonctionnel, symbolique, objet, impératif)
- Syntaxe simple et uniforme
- Sémantique simple et uniforme
- Langage programmable (macros, reader macros)
- Représentation de programmes sous la forme de données
- Normalisé par ANSI
- Programmation par objets plus puissante qu'avec d'autres langages

### Bibliographie

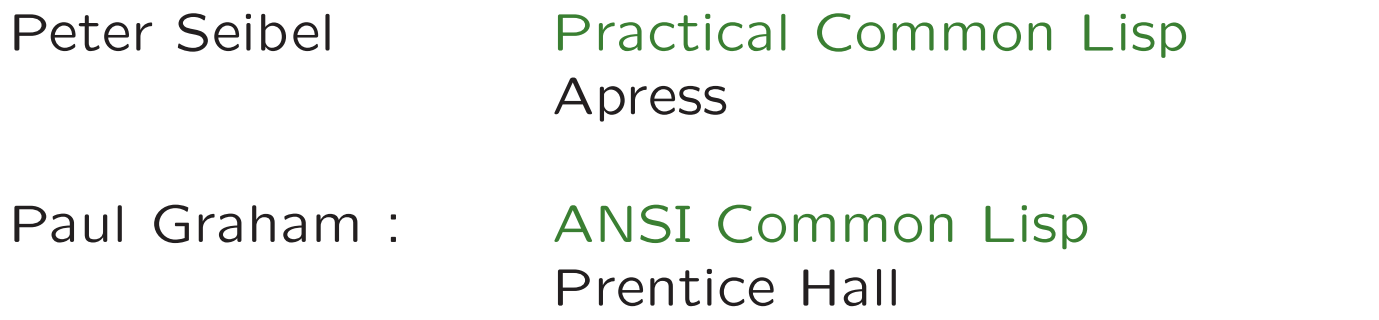

- Paul Graham : On Lisp Advanced Techniques for Common Lisp Prentice Hall
- Sonya Keene : Chiect-Oriented Programming in Common Lisp A programmer's guide to CLOS Addison Wesley
- David Touretzky : Common Lisp : A Gentle introduction to Symbolic Computation The Benjamin/Cummings Publishing Company, Inc

#### Autres documents

The HyperSpec (la norme ANSI complète de Common Lisp, en HTML) http://www.lispworks.com/documentation/HyperSpec/Front/index.htm

SBCL User Manual http://www.sbcl.org/manual/

CLX reference manual (Common Lisp X Interface)

Guy Steele : Common Lisp, the Language, second edition Digital Press, (disponible sur WWW en HTML)

David Lamkins : Successful Lisp (Tutorial en-ligne)

### Historique de Common Lisp

Langage conçu par John McCarthy entre 1956 et 1959 au MIT pour des applications liées à l'intelligence artificielle (avec Fortran l'un des plus vieux langages toujours utilisés)

- Issu de la théorie du Lambda-Calcul de Church
- Dans les années 1970, deux dialectes : Interlisp et Maclisp
- Aussi : Standard Lisp, NIL, Lisp Machine Lisp, Le Lisp
- Travail pour uniformiser les dialectes : Common Lisp
- Normalisé par ANSI en 1994

#### Common Lisp aujourd'hui

Conférences

— ELS (Bordeaux 08, Milan 09, Lisbone 10, Hambourg 11, Zadar 12, Madrid 13, Paris 14, Londres 15, Cracovie 16)

http://www.european-lisp-symposium.org/

- Lisp50@OOPSLA http://www.lisp50.org/, <sup>08</sup>
- ILC (Standford 05, Cambridge 07, MIT 09, Reno 10, Kyoto 12, Montréal 14)

http://www.international-lisp-conference.org/10

Forums fr.comp.lang.lisp

Chat (avec xchat par exemple) /serveur: irc.freenode.net /join #lisp http://webchat.freenode.net/ #lisp

### Logiciels/Entreprises utilisant CL

— Entreprises et Logiciels commerciaux

ITA Software http://www.itasoftware.com

Igor Engraver Éditeur de partition musicales http://www.noteheads.com

RavenPack International

http://www.ravenpack.com/aboutus/employment.htm

— Plate-forme Web :

BioCyc Plate-forme d'accès BD biologiques (voies métaboliques/génome) http://www.biocyc.org

— Logiciels libres

CARMA Case-based Range Management Adviser http://carma.johnhastings.org/index.html

BioBike Base de connaissance programmable pour la biologie http://biobike.csbc.vcu.edu

OpenMusic Langage visuel pour la composition musicale http://repmus.ircam.fr/openmusic/home

GSharp Editeur de partitions musicales ´ http://common-lisp.net/project/gsharp

Liste de logiciels libres http://www.cliki.net/index

### Calcul Symbolique

numérique/symbolique

Avec des bits on peut coder des nombres mais aussi des objects de type mot ou phrase

En Lisp,

— objects de base : sortes de mots appelés atomes,

— groupes d'atomes : sortes de phrases appelées listes.

Atomes  $+$  Listes  $=$  Expressions symboliques (S-expr)

- Lisp manipule des S-expr
- un programme Lisp est une S-expr, donc même représentation pour les programmes et les données.
- Conséquence : possibilité d'écrire des programmes qui se modifient ou modifient ou produisent des programmes.

### Applications de Calcul Symbolique

Toute application non numérique, en particulier

- Intelligence artificielle (systèmes experts, interfaces en langages naturel,...)
- Raisonnement automatique (preuves de théorèmes, preuves de programmes,...)
- $-$  Systèmes (implémentation de langages, traitement de texte,...)
- Calcul formel
- Jeux

Voir http://www.cl-user.net

# Comment faire pour apprendre à programmer ?

Il faut surtout lire beaucoup de code écrit par des experts.

Il faut lire la littérature sur la programmation. Il n'y en a pas beaucoup (peut-être 10 livres).

Il faut programmer.

Il faut maintenir du code écrit par d'autres personnes.

Il faut apprendre à être bien organisé.

### Standards de codage

Il faut s'habituer aux standards de codage

Pour Common Lisp, suivre les exemples dans la littérature, en particulier pour l'indentation de programmes qui est très standardisée (et automatisée).

Il faut pouvoir comprendre le programme sans regarder les parenthèses. L'indentation n'est donc pas une question de goût personnel.

Il faut utiliser SLIME (Superior Lisp Interaction Mode for Emacs) http://common-lisp.net/project/slime/

#### Common Lisp est interactif

Common Lisp est presque toujours implémenté sous la forme de système interactif avec une boucle d'interaction (read-eval-print loop ou REPL).

Une interaction calcule la valeur d'une S-expression, mais une S-expression peut aussi avoir des effets de bord.

En particulier, un effet de bord peut être de modifier la valeur d'une variable, de créer une fonction, d'écrire sur l'écran, dans un flot...

Le langage <sup>n</sup>'a pas la notion de programme principal. Il est néanmoins possible de préciser la fonction à exécuter quand l'application est lancée.

Normalement, on lance Lisp une seule fois par séance.

### Common Lisp est interactif (suite)

Au CREMI, une séance est un TD ou une demi-journée de travail. Sur un ordinateur personnel, une séance peut durer des mois.

Le langage est conçu pour le développement interactif. Les instances d'une classes sont mises à jour quand la définition d'une classe change, par exemple.

La programmation fonctionnelle (sans effets de bord) est elle-même adaptée à l'écriture d'applications interactives.

#### Lancer le système Lisp

irdurand@mcgonagall:~\$ sbcl

This is SBCL 1.0.15, an implementation of ANSI Common Lisp.

More information about SBCL is available at <http://www.sbcl.org/>.

SBCL is free software, provided as is, with absolutely no warranty. It is mostly in the public domain; some portions are provided under BSD-style licenses. See the CREDITS and COPYING files in the distribution for more information.

\* 1234

1234

 $*$  (+ 3 4)

7

\*

#### Quitter le système Lisp

\* hello

debugger invoked on a UNBOUND-VARIABLE in thread #<THREAD "initial thread The variable HELLO is unbound.

Type HELP for debugger help, or (SB-EXT:QUIT) to exit from SBCL.

restarts (invokable by number or by possibly-abbreviated name):

0: [ABORT] Exit debugger, returning to top level.

(SB-INT:SIMPLE-EVAL-IN-LEXENV HELLO #<NULL-LEXENV>) 0] 0

\* (quit) irdurand@mcgonagall.emi.u-bordeaux1.fr:

### Lisp sous Emacs avec le mode SLIME

Superior Lisp Interaction Mode for Emacs

Beaucoup plus riche que le mode Lisp d'Emacs

Même aspect et fonctionnalités quelque soit le Lisp utilisé

Pour entrer, M-x slime

Pour sortir, taper une virgule (,) puis quit dans le minibuffer

- Aide à l'indentation et à la syntaxe
- Compilation interactive de fonctions, de fichiers
- Documentation, complétion de symboles
- Débogage

Voir les modes (REPL) et (Lisp Slime) avec c-h m

### Programmation fonctionnelle

Common Lisp est un langage mixte (fonctionnel, impératif, orienté objets) mais ses ancêtres étaient purement fonctionnels.

Programmation fonctionnelle :

- $-$  entité de base  $=$  fonction
- pas d'effets de bord (pas de variables)
- $-$  structure de contrôle  $=$  si-alors-sinon  $+$  récursivité

Pour obtenir rapidement des programmes corrects, utiliser la programmation fonctionnelle le plus possible

- Les programmes sont plus faciles à tester
- Programmation ascendante (bottom-up)

— Param`etres sont souvent des fonctions (fermetures) Inconvénients : efficacité

### **Expressions**

Un atome peut-être

- un objet auto-évaluant,
- ou un symbole

Une expression (en anglais form) Common Lisp peut être :

- un atome
- ou une expression composée (avec des parenthèses).

#### Expressions, analyse syntaxique

Une expression tapée à la boucle d'interaction est d'abord lue et analysée syntaxiquement.

Le résultat de cette analyse est une représentation interne de l'expression (S-expression).

La fonction responsable de cette analyse s'appelle read.

Cette fonction est disponible à l'utilisateur.

### Expressions, évaluation

La S-expression est ensuite évaluée, c'est à dire que sa valeur est calculée.

Cette évaluation peut donner des effets de bord.

Le résultat de l'évaluation est un ou plusieurs objets Lisp.

La fonction responsable de l'évaluation de S-expressions <sup>s</sup>'appelle eval.

Cette fonction est disponible à l'utilisateur.

#### S-expressions, affichage

Les objets résultant de l'évaluation sont ensuite affichés (ou imprimés) en représentation externe.

La fonction responsable de l'affichage s'appelle print.

Cette fonction est disponible à l'utilisateur.

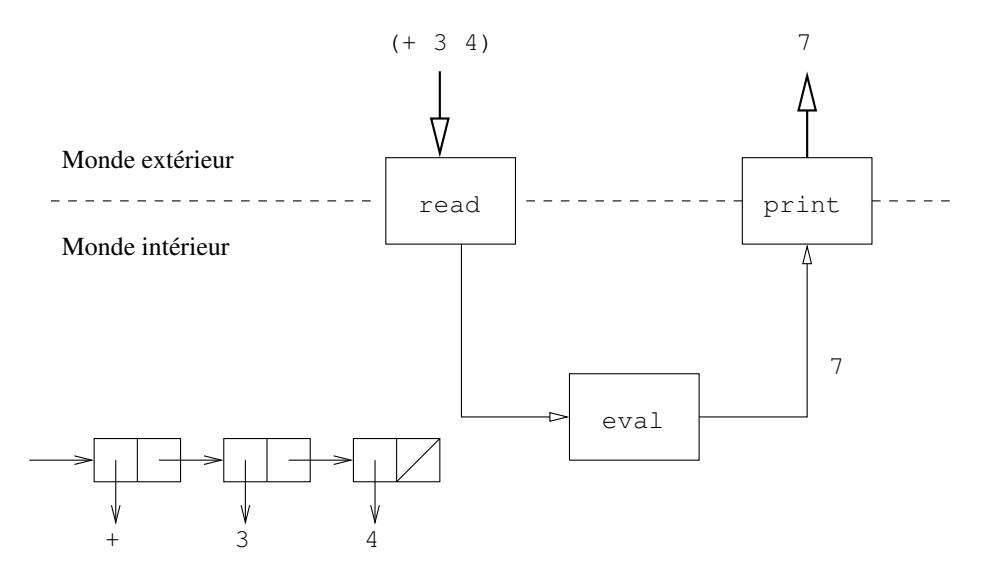

### Objets auto-évaluants

Un objet auto-évaluant est la même chose qu'une constante. Le plus souvent, il s'agit de nombres, de caractères ou de chaînes de caractères.

CL-USER> 1234 1234 CL-USER> 6/8 3/4  $CL-USER>$  # \ c # $\c$ CL-USER> "bonjour" "bonjour" CL-USER> #(1 2 3 4) #(1 2 3 4)

### **Symboles**

Si l'expression est un symbole, il sera considéré comme le nom d'une variable. la fonction eval va donc renvoyer sa valeur.

```
CL-USER> *standard-output*
#<SWANK-BACKEND::SLIME-OUTPUT-STREAM B1A0041>
CL-USER> nil
NIL
CL-USER> t
T
CL-USER> *features*
(:ASDF :SB-THREAD :ANSI-CL :COMMON-LISP :SBCL :UNIX :SB-DOC ...)
```
### Expressions composées

Une expression composée est une liste de sous-expressions entourées de parenthèses : (op e1 e2 ... en)

Le plus souvent, la première sous-expression est un symbole qui est le nom d'une fonction, d'une macro ou d'un opérateur spécial.

Les autres sous-expressions sont les arguments de la fonction, de la macro ou de l'opérateur spécial.

Liste des opérateurs spéciaux :

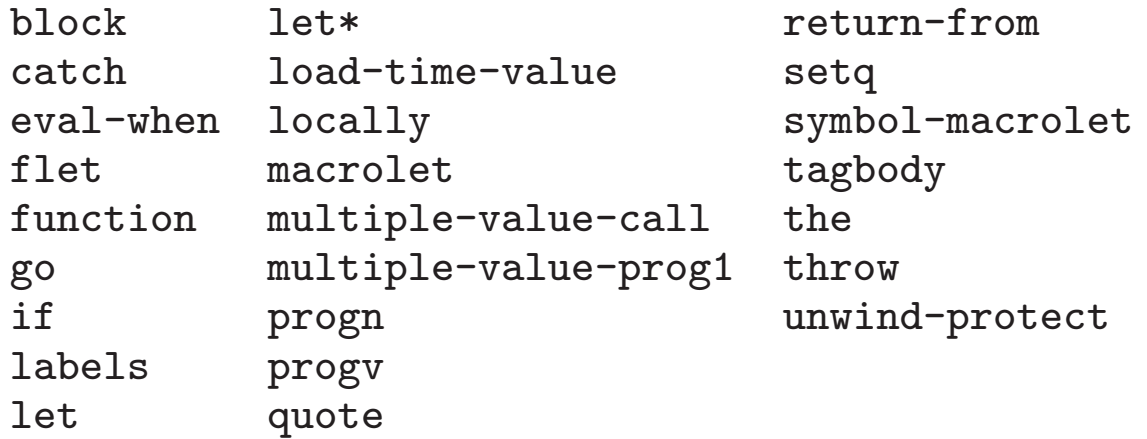

### Expressions composées

```
CL-USER> (+ 3 4)
7
CL-USER> (length "hello")
5
CL-USER> (+ (* 3 4 2) (- 5 4) (/ 5 3))
80/3
CL-USER> (if (> 5 4) "oui" "non")
"oui"
CL-USER> (length *features*)
37
CL-USER> (floor 10.3)
10
0.3000002
```
Ici, if est un opérateur spécial, alors que +, \*, -, /, >, length sont des fonctions.

### Définition de fonction

L'utilisateur peut définir des fonctions en utilisant la macro defun :

```
CL-USER> (defun doubler (x)
           (* 2 x))DOUBLER
CL-USER> (doubler 10)
20
CL-USER> (doubler 3/2)
3
CL-USER> (doubler 1.5)
3.0
```
### Définition de fonction

```
CL-USER> (defun my-gcd (x y)
           (if (= x y)x
               (if ( > x y)(my-gcd y x)
                   (my-gcd x (- y x)))
```
#### MY-GCD

Cette indentation est obligatoire, car les programmeurs Lisp ne regardent pas les parenthèses. De plus, elle doit être automatique.

#### Opérateurs booléens

```
Fonction : not
```

```
Macros : or, and
```
permettent de former toutes les expressions booléennes

```
CL-USER> (not 3)
NIL
CL-USER> (or nil (-23) t 2)
-1CL-USER > (and (= 3 3) (zerop 3) t)NTI.
CL-USER> (and (= 3 3) (zerop 0) t)
T
CL-USER> (or (and t nil) (or (not 3) 4))
4
```
### Définition de variables globales

```
CL-USER> (defvar *x* 1)
*X*CL-USER> *x*
1
CL-USER> (defvar *x* 2)
*X*
CL-USER> *x*
1
CL-USER> (setf *x* 2)
2
CL-USER> (defparameter *y* 1)
*Y*
CL-USER> *y*
1
CL-USER> (defparameter *y* 2)
*Y*
CL-USER> *y*
2
```
Les \* autour des noms de variables globales font partie des standards de codage.

#### Expressions avec effets de bord

Certains expressions peuvent avoir des effets de bord. Il s'agit par exemple de l'affectation d'une variable ou de l'affichage (autre que par la boucle REP)

```
CL-USER> (setf x 3)
3
CL-USER>
x
3
CL-USER> (+ (print 3) 4)
3
7
setf : nom d'une macro
(setf x 3) : expression macro (anglais : macro form)
```
print : nom d'une fonction avec un effet de bord

(print 3) : expression fonction (anglais : function form).

#### Définition de constantes

CL-USER> (defconstant +avogadro-number+ 6.0221353d23) +AVOGADRO-NUMBER+

CL-USER> (setf +avogadro-number+ 89) Can't redefine constant +AVOGADRO-NUMBER+ . [Condition of type SIMPLE-ERROR]

Les <sup>+</sup> autour des noms de constantes font partie des standards de codage.

#### Documentation des symboles

```
CL-USER> (defvar *smic-horaire* 9.67 "smic horaire 01/01/2016")
*SMIC-HORAIRE*
CL-USER> (documentation '*smic-horaire* 'variable)
"smic horaire 01/01/2016"
CL-USER> (defun delta (a b c)
           "discriminant of a quadratic equation"
           (- (* b b) (* 4 a c)))DELTA
```
CL-USER> (documentation 'delta 'function) "discriminant of a quadratic equation"

Raccourcis Emacs-Slime c-c c-d d, c-c c-d f ... (voir le mode)

### Retour sur les Symboles

```
Constantes : abc, 234hello, |ceci n'est pas un tube|
```

```
Sauf avec la syntaxe | ... |, le nom est en majuscules
```

```
CL-USER> (defvar abc 22)
ABC
CL-USER> (defvar 234abc 11)
234ABC
CL-USER> (defvar |ceci n'est pas un tube| 8)
|ceci n'est pas un tube|
CL-USER> (+ |ceci n'est pas un tube| 3)
11
```
### Quote

Souvent, en programmation symbolique, le symbole <sup>n</sup>'est utilisé que pour son nom.

On ne lui attribue pas de valeur.

Comment affecter à un symbole s1, un symbole s2 et non pas la valeur du symbole s2 ?

La solution est un opérateur spécial appelé quote

De manière générale, quote empêche l'évaluation de son argument (expression ou atome)

```
CL-USER> (defparameter s1 (quote s2))
\mathbf{s}<sup>1</sup>
CL-USER> s1
s2
```
# Quote

CL-USER> (quote hello)

HELL<sub>0</sub>

CL-USER> (defparameter \*symbole\* (quote |ceci n'est pas un tube|)) \*SYMBOLE\*

CL-USER> \*symbole\*

|ceci n'est pas un tube|

Au lieu de taper (quote expr) on peut taper 'expr.

```
CL-USER> 'hello
HELL<sub>0</sub>
CL-USER> (setf *symbole* 'hello)
HELL<sub>0</sub>
CL-USER> '(+ 1 2 3)
(+ 1 2 3)
```
## **Symboles**

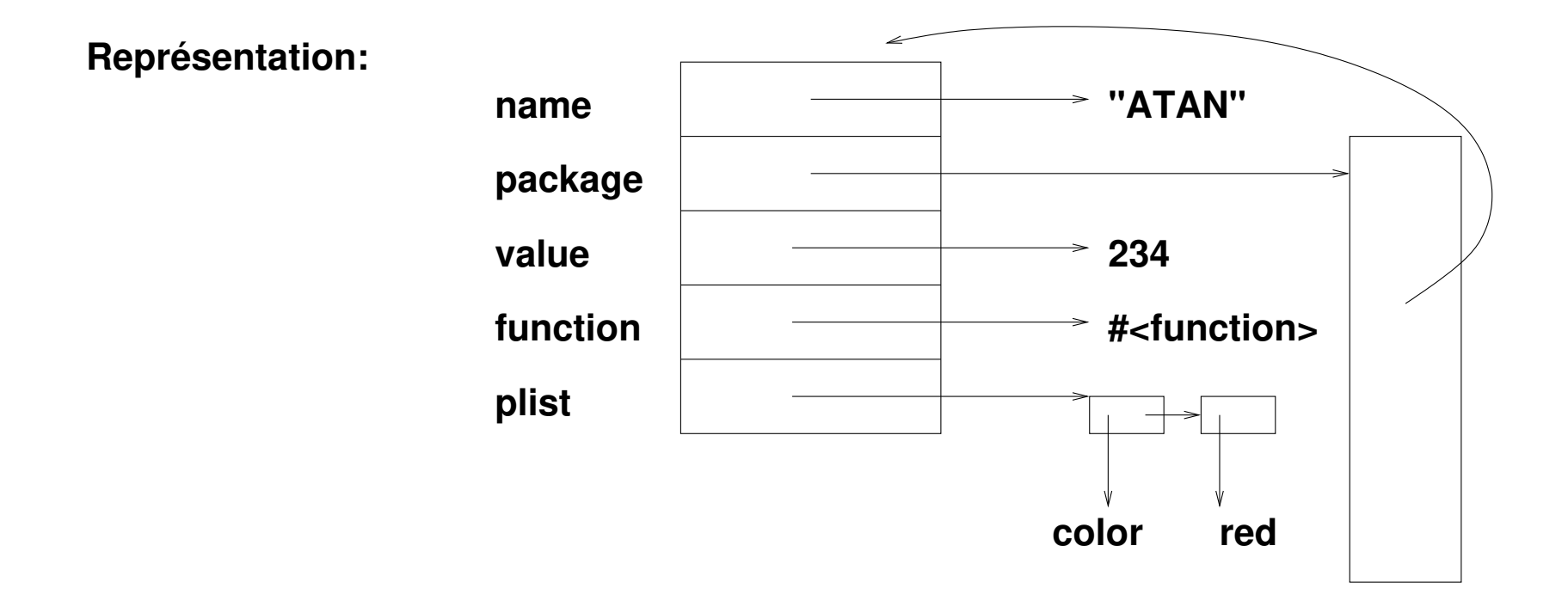

(f a1 a2 a2 ...) : valeur fonctionnelle du symbole f

Autres cas (+ <sup>f</sup> g), <sup>f</sup> : valeur de la variable <sup>f</sup>

# **Symboles**

CL-USER> length

```
Error in KERNEL::UNBOUND-SYMBOL-ERROR-HANDLER: the variable LENGTH is
   [Condition of type UNBOUND-VARIABLE]
CL-USER> (setf length 100)
Warning: Declaring LENGTH special.
100
```
Si on veut la fonction associée à un symbole dans une autre position que suivant une parenthèse ouvrante : opérateur spécial function ou raccourci #'.

```
CL-USER> (function length)
#<Function LENGTH 1049C581>
CL-USER> #'length
#<Function LENGTH 1049C581>
```
# Comparaison de symboles

Tester l'égalité entre deux symboles est une opération très rapide.

Tableau de hachage dans le paquetage (package) courant.

C'est la fonction read qui cherche dans le tableau de hachage et éventuellement crée le symbole.

```
CL-USER> (defvar *c* '|ceci n'est pas un tube|)
*C*CL-USER> (eq *c* '|ceci n'est pas un tube|)
T
CL-USER> (eq *c* 'hello)
NIL
```
# Conditionnelles (1)

```
(if (f ...)
    (g \dots)"hello")
(cond ((> x 3) (setf y (g ...)) (+ x y))
      (finished (+ x 15))
      (t 0))
(\text{case} (f \dots))((apr jun sept nov) 30)
   (feb (if (leap-year) 29 28))
   (t 31))
```
Comparaison des clés avec le prédicat eq1

## Définition de variables locales

Un contexte est une suite d'instructions dans un environnement définissant des variables locales

```
(defun f (n)
  (let ((v1 (sqrt n))
          (v2 (log n)))
     (* (+ \text{ v1 v2}) (- \text{ v1 v2})))(let* ((v1 (sqrt n))
        (v2 (log v1)))
  (* (+ \text{ v1 v2}) (- \text{ v1 v2})))
```
la dernière expression est équivalente à :

```
(let ((v1 (sqrt n)))
  (let ((v2 (log v1)))
     (* (+ \text{ v1 v2}) (- \text{ v1 v2})))
```
# Objets de première classe

Un objet est de première classe s'il peut être : la valeur d'une variable, l'argument d'un appel de fonction et retourné par une fonction.

Dans la plupart des langages les types de base (nombres, caractères,...) sont des objets de première classe.

En Lisp, les fonctions sont des objets de première classe.

```
CL-USER> #'1+#<Function 1+ 103744B9>
CL-USER> (mapcar \#'1+ '(4 \ 3 \ 4 \ 8))(5 4 5 9)
CL-USER> (reduce \#'max '(4 3 5 8))
8
```
#### Fonctions anonymes ou Abstractions

```
CL-USER > (lambda (x) (+ x 2))#<FUNCTION (LAMBDA (X) (+ X 2)) 48907DD9>
CL-USER> (mapcar (lambda (x) (+ x 2)) '(3\ 4\ 5\ 6))
(5 6 7 8)
CL-USER> (find-if (lambda (x) (> x 5))'(5 8 3 9 4 2) :from-end t)
9
CL-USER> (defparameter *l* (list "fait" "il" "chaud"))
*I.*CL-USER> (sort *l*
               (lambda (x y) (> (length x) (length y))))
( "chaud" "fait" "il")
CI-USER> *1*('ii!)
```
# Fonctions anonymes(suite)

```
CL-USER> (complement #'<)
#<Closure Over Function "DEFUN COMPLEMENT" 4891B851>
```
Comment appeler une fonction anonyme sans lui donner de nom ?

```
On ne peut pas écrire ((complement \#'<) 1 3)
```

```
Il faut utiliser la fonction funcall :
```

```
CL-USER> (funcall (complement #'<) 1 3)
NIL
CL-USER> (funcall (lambda (x) (* x x)) 5)
25
```
#### Fonction retournant une fonction

#### anonyme

```
CL-USER> (defun composition (f g)
           (lambda (x)
             (funcall g (funcall f x))))
COMPOSITION
CL-USER> (composition #'sin #'asin)
#<CLOSURE (LAMBDA (X)) AFA5935>
CL-USER> (funcall (composition #'sin #'asin) 1)
0.99999994
CL-USER>
```
# Fonctions nommées

Les fonctions nommées sont des fonctions anonymes associées à (la valeur fonctionnelle d')un symbole.

On peut nommer automatiquement une fonction en la définissant avec la macro defun.

```
CL-USER> (defun plus-deux (x) (+ 2 x))
PLUS-DEUX
CL-USER> (plus-deux 4)
6
```
ou manuellement en affectant le champs fonction du symbole

```
CL-USER> (setf (symbol-function 'plus-trois) (lambda (x) (+ 3 x)))
#<FUNCTION (LAMBDA (X) (+ 3 X)) 488FC3F9>
CL-USER> (plus-trois 4)
7
```
## Paires pointées

La paire pointée ou le cons est le type de base qui va servir `a construire des listes ou des structures arborescentes.

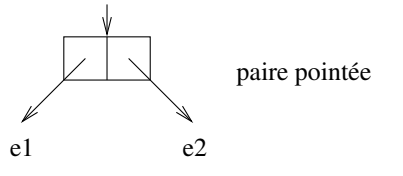

Opérations : constructeur cons, accesseurs car, cdr

```
CL-USER> (cons 'a 'b)
(A . B)
CL-USER> (defparameter *p* (cons 'a 'b))
*P*
CL-USER> (car *p*)
A
CL-USER> (cdr *p*)
B
```
## Listes

Une liste est soit la liste vide () ou nil, soit une paire pointée donc le cdr est une liste.

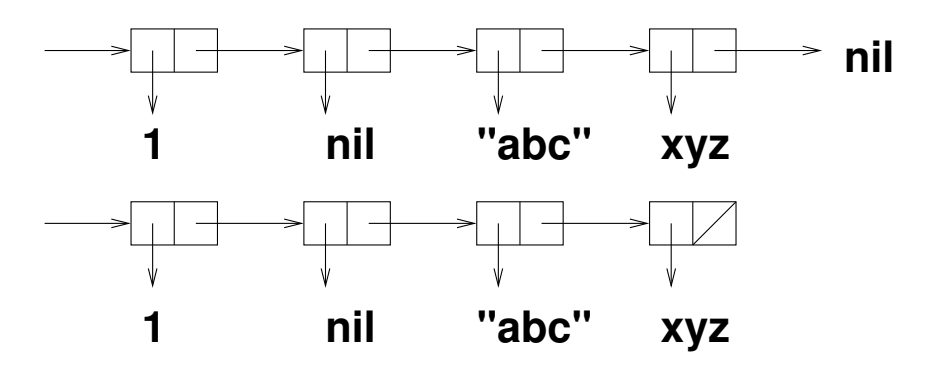

Affichage par print : (1 NIL "abc" XYZ)

Une liste généralisée (anglais : dotted list) est terminée par un objet autre que nil.

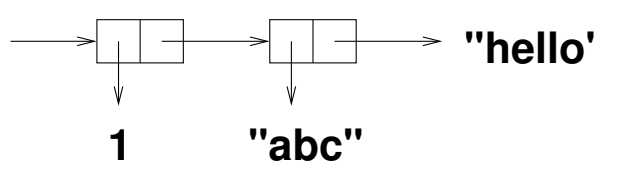

Affichage par print : (1 "abc" . "hello")

Une liste tapée à la boucle REPL est considérée comme une expression composée, et sera donc évaluée. Pour obtenir une liste sans l'évaluer, utiliser quote.

```
CL-USER> (+ 3 4)
7
CL-USER> '(+ 3 4)
(+ 3 4)CL-USER> (\text{defvar } *1* ' (+ 3 4))*L*
CL-USER> *l*(+ 3 4)
```
Opérations de base : cons, car, cdr

```
CL-USER> (cons 1 (cons 2 (cons 3 nil)))
(1 2 3)
CL-USER> (cons 'hello '(how are you))
(HELLO HOW ARE YOU)
CL-USER> (setf *l* '(how are you))
(HOW ARE YOU)
CL-USER> (cons 'hello *l*)
(HELLO HOW ARE YOU)
CL-USER> *1*(HOW ARE YOU)
CL-USER> (car *l*)
HOW
CL-USER> (cdr *l*)
(ARE YOU)
```
Opérations plus complexes : list, append, reverse, ...

```
CL-USER> (defparameter *a* 'hello)
*a*
CL-USER> (setf *l * '(*a * 3 (+ 1 4)))(*A* 3 (+ 1 4))CL-USER (setf *1* (list *a*3 (+ 1 4)))
(HELLO 3 5)
CL-USER> (append *l* '(a b c))
(HELLO 3 5 A B C)
CL-USER> *1*(HELLO 3 5)
CL-USER> (reverse *l*)
(5 3 HELLO)
CL-USER> *l*(HELLO 3 5)
```
Structure de contrôle de base : la récursivité

Utiliser endp pour terminer la récursion

```
(defun greater-than (l x)
  (if (endp l)
      \prime ()
      (if ( > (car 1) x)(cons (car l) (greater-than (cdr l) x))
           (greater-than (cdr l) x))))
CL-USER> (greater-than '(5 3 6 4 5 3 7) 4)
(5 6 5 7)
```
Mais on n'a presque jamais besoin de récursion sur les listes.

```
CL-USER> (remove-if-not (lambda (x) (y x 4)) (5 3 6 4 5 3 7))
(5 6 5 7)
CL-USER> (some (lambda (x) (and (zerop (rem x 3)) x))' (1 3 5 7))3
CL-USER> (every #'oddp '(1 3 5 7))
T
```
Attention :

CL-USER> (car nil)

#### NIL

```
CL-USER> (cdr nil)
```
NIL

#### Atomes et listes

```
(\texttt{atom} \ x) \equiv (\texttt{not} \ (\texttt{consp} \ x))
```

```
(listrib x) \equiv (or (null x) (consp x))
```

```
(\text{endp 1}) \equiv (\text{null 1}) mais utiliser endp pour une liste
```

```
CL-USER> (atom #(1 2 3))
```

```
T
CL-USER> (atom "toto")
```
T

```
CL-USER> (atom '(a))
```
NIL

```
CL-USER> (listp #(1 2))
```
#### NIL

```
CL-USER> (listp '(1 2))
```
T

Construction : cons, list, list\*, append, copy-list, copy-tree, revappend, butlast, ldiff, subst, subst-if, subst-if-not, adjoin,union, intersection, set-difference, set-exclusive-or, subsetp

Accès : car, cdr, member, nth, nthcdr, last, butlast, cadadr, cdaaar, ... first, second, ..., tenth

Autres : length, subseq, copy-seq, count, reverse, concatenate, position, find, merge, map, some, every, notany, notevery, search, remove, remove-duplicates, elt, substitute, mismatch

# Récursivité terminale

Un appel est dit terminal si aucun calcul n'est effectué entre son retour et le retour de la fonction appelante

Une fonction récursive est dite récursive terminale, si tous les appels récursifs qu'elle effectue sont terminaux.

```
Fonction RT \Rightarrow pas besoin d'empiler les appels récursifs
```
Si récursion linéaire, transformation possible en RT

Le plus souvent, ajout d'argument(s) jouant un rôle d'accumulateur

```
(defun fact-aux (n p)
  (if (zerop n)
      p
      (fact-aux (1-n) (* n p))))
```

```
(fact-aux 6 1)
```
#### Fonctions funcall, apply, reduce

```
funcall function &rest args+ => result*
CL-USER> (funcall #'+ 3 5 2 7 3)
20
apply function &rest args+ => result*
CL-USER> (apply \#<sup>2</sup> + (3 5 2 7 3))
20
CL-USER> (\text{apply } #' + '())\OmegaCL-USER> (\text{apply } #++ 3 5 '(2 7 3))20
reduce function sequence &key key from-end start end initial-value =>
result
CL-USER> (reduce \#'cons '(1 2 3 4 5))
(((1 \cdot 2) \cdot 3) \cdot 4) \cdot 5)CL-USER> (reduce #'cons '(1 2 3 4 5) :from-end t :initial-value nil)
(1 \ 2 \ 3 \ 4 \ 5)CL-USER> (reduce \#'cons '(0 1 2 3 4 5 6) : start 2 : end 5)
((2 \cdot 3) \cdot 4)
```
#### Fonctions d'application fonctionnelles

mapcar, mapcan

CL-USER> (mapcar (lambda (x) (list  $(* 2 x))$ )'(1 2 3 4))  $((2)$   $(4)$   $(6)$   $(8)$ CL-USER> (mapcan (lambda (x) (list  $(* 2 x))$ )'(1 2 3 4)) (2 4 6 8) CL-USER> (mapcar #'append '((1 2) (3 4) (5 6)) '((a b) (c d))) ((1 2 A B) (3 4 C D)) CL-USER> (mapcan #'append '((1 2) (3 4) (5 6)) '((a b) (c d))) (1 2 A B 3 4 C D)

# Listes d'association

Une liste d'association est une liste de paires (clé,valeur).

```
CL-USER> (defparameter *la*
                          '((blue . bleu) (red . rouge) (yellow . jaune)))
*la*
CL-USER> (assoc 'red *la*)
(RED . ROUGE)
CL-USER> (assoc 'green *la*)
NTI.
CL-USER> \text{(defparameter } * \text{la1} * \text{C} \cdot \text{C} \cdot \*LA1*CL-USER> (assoc "un" *la1*)
NTI.
CL-USER> (assoc "un" *la1* :test #'equal)
("un" . 1)
```
Fonctions spécifiques : assoc, acons, assoc-if, copy-alist, assoc-if-not, rassoc, rassoc-if, rassoc-if-not, pairlis, sublis

#### Égalité es

Pour comparer les valeurs, utiliser :

```
= pour comparer des nombres
 eq1 pour les atomes simples (hors tableaux)
equal pour les listes et les chaînes de caractères
 equalp pour les structures, les tableaux, les tables de hachage
                               = ⊂ eql ⊂ equal ⊂ equalp
CL-USER > (= #C(1 2) #C(1 2))T
CL-USER> (eql nil ())
T
CL-USER> (equal '(1 2 3) '(1 2 3))
T
```
Pour tester si deux objects sont identiques, utiliser eq, (en particulier pour les symboles).

# Égalités (suite)

```
CL-USER> (defparameter *x* (list 'a))
*X*
CL-USER> (eq *x* *x*)
T
CL-USER> (eql *x* *x*)
T
CL-USER> (equal *x* *x*)
T
CL-USER> (eq *x* (list 'a))
NIL
CL-USER> (eql *x* (list 'a))
NIL
CL-USER> (equal *x* (list 'a))
T
```
# Retour sur la définition et l'appel de fonction

Lors d'un appel de fonction tous les arguments sont évalués. Le passage de paramètres se fait toujours par valeur. Les paramètres se comportent comme des variables lexicales (locales).

```
CL-USER> (defun f (l)
           (dotimes (i (length l))
             (format t "A: A" i (car 1))(pop l)))
```
#### F

```
CL-USER> (defparameter *l* '(a b c))
*<sub>L</sub>CL-USER> (f *l*)
0:A 1:B 2:C
NTI.
```
## Liste des paramètres d'une fonction

- 4 sortes de paramètres
	- 1. paramètres requis (obligatoires)
	- 2. éventuellement paramètres facultatifs, introduits par le mot &optional
	- 3. éventuellement : paramètre reste, introduit par le mot &rest
	- 4. éventuellement : paramètres mot-clés, introduits par le mot &key

```
CL-USER> (defun g (a b &optional c d)
           (list a b c d))
G
CL-USER> (g 1 2 3)
(1 2 3 NIL)
```

```
CL-USER> (defun h (e &rest l)
           (list e l))
H
CL-USER> (h 1)
(1 NIL)
CL-USER> (h 1 2 3 4)
(1 (2 3 4))CL-USER> (defun k (&key (couleur 'bleu) image
                         (largeur 10) (hauteur 5))
           (list couleur largeur hauteur image))
K
CL-USER> (k)
(BLEU 10 5 NIL)
CL-USER> (k :image 'fleur :hauteur 20)
(BLEU 10 20 FLEUR)
```
#### Macro assert

```
assert test-form [(place*) [datum-form argument-form*]]
```

```
CL-USER> (assert (zerop 0))
```
#### NIL

```
CL-USER> (assert (zerop 10))
```

```
The assertion (ZEROP 10) failed.
   [Condition of type SIMPLE-ERROR]
```

```
Restarts:
```

```
0: [CONTINUE] Retry assertion.
 1: [ABORT-REQUEST] Abort handling SLIME request.
...
```

```
(defun fact (n)
  (assert (and (integerp n) ( n -1)))
  (if (zerop n)
      1
      (* n (fact (1 - n))))
```
# Macro assert (suite)

Utilisation pour l'écriture de fonctions de test Une fonction de test :

- retourne NIL si ok
- signale une erreur sinon

```
\text{(\text{defun f } (x))}(make-list x :initial-element 0))
```

```
(defun test-f (x)
  (\text{let } ((1 (f x)))(assert (listp l))
     (\text{assert } (= (\text{length } 1) x))(assert (every #'numberp l))
     (assert (every #'zerop l))))
CL-USER> (test-f 10)
```

```
NTI.
```
## Programmation impérative : affectation

```
Affectation de variables
CL-USER> (defparameter *v* 10)
*v*
CL-USER> (setf *v* 20)
20
CL-USER> (setf *v* (1 2 3))
(1 \ 2 \ 3)CL-USER> *v*
(1 \ 2 \ 3)CL-USER>
(setf *v1* 3 *v2* (* 5 *v1*))15
CL-USER (list *v1* *v2*)(3 15)
```

```
setf pair* => result*  pair := place new-value
```

```
Affectation de places
  CL-USER>
  (setf (car (last *y*)) 'fin)
   FIN
   CL-USER> *v*
(1 2 FIN)
   CL-USER> (setf (cadr *v*) 'deux)
   DEUX
   CL-USER> *v*
   (1 DEUX FIN)
```
Affectation parallèle psetf pair \* => nil

```
CL-USER> (psetf *v1* 0 *v2* (* 2 *v1*))
NTI.
CL-USER (list *v1* *v2*)(0 6)
```
# Opérations destructives sur les listes

rplaca, rplacd, replace, nconc, nreconc, nreverse, push, pushnew, pop, nbutlast, nsubst, fill, delete, delete-duplicates, nsubst-if, nsubst-if-not, nset-difference, nset-exclusive-or, sort, nsubstitute.

# Définitions de fonctions locales (labels)

```
(defun f (n)
  (assert (and (integerp n) (> n -1))
  (labels ((aux (i fact)
             (if (zerop i)
                 fact
                 (aux (1- i) (* i fact))))(aux n 1)))
```
Portée des fonctions locales définies :

labels : la fonction est aussi connue dans son propre corps (récursivité possible)

# labels (exemple)

```
(defun leaves (tree)
  (\text{let } ((1''))(labels ((aux (st)
                (if (atom st)
                    (push st l)
                    (progn (aux (car st)) (aux (cdr st))))))
      (aux tree)
      l)))
```
#### Hiérarchie des nombres

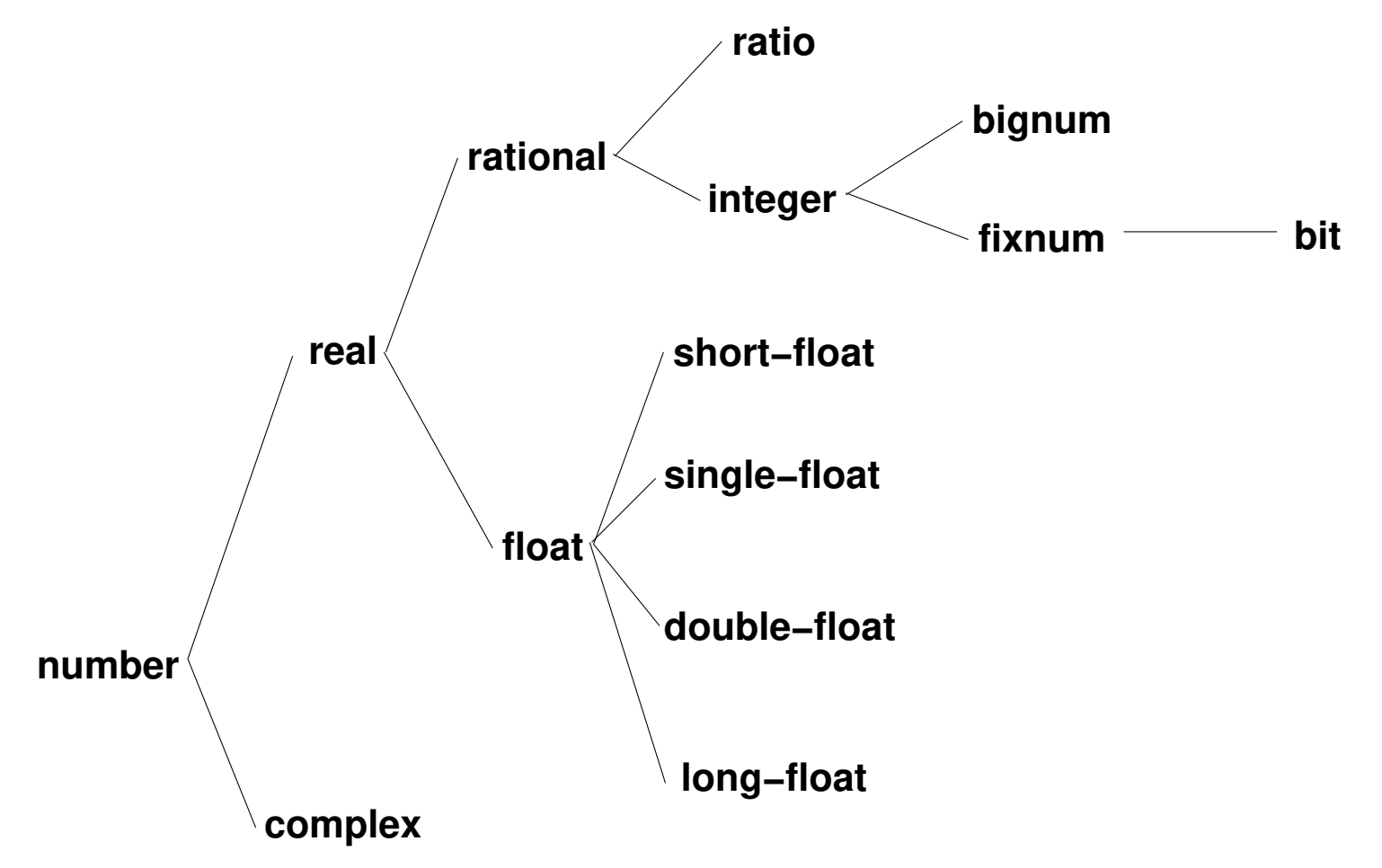
## Nombres entiers

```
Précision arbitraire (bignums)
```

```
(defun fact (n)
  (if (zerop n)
      1
      (* n (fact (1 - n))))CL-USER> (fact 5)
120
CL-USER> (fact 40)
815915283247897734345611269596115894272000000000
```
#### Nombres complexes

```
Constantes : \text{\#c}(4\ 5), \text{\#c}(1/2\ 3/4), \text{\#c}(4/6\ 2.0)
```
Les opérations habituelles marchent exp, expt, log, sqrt, isqrt, abs, phase, signum, sin, cos, tan, cis, asin, acos, atan, sinh, cosh, tanh, asinh, acosh, atanh

CL-USER> (sin (/ p<sup>i</sup> 6)) 0.49999999999999994d0  $CL-USER>$  (sin # $c(3, 4)$ ) #C(3.8537378 -27.016813)

Exemples d'utilisation : transformée de Fourier

#### Nombres flottants

CL-USER> 20.03 20.03 CL-USER> 20.4e3 20400.0 CL-USER> 20.4e-3 0.0204 CL-USER> (typep 20.03 'single-float) T CL-USER> (typep 20.03 'short-float) T CL-USER> (typep 20.03 'double-float) NIL CL-USER> (typep 20.4d-3 'double-float) T CL-USER> (typep 1.0d0 'double-float) T CL-USER> (typep 1.0s0 'short-float) T CL-USER>

# **Tableaux**

```
CL-USER> (make-array '(4 3))
#2A((0 0 0) (0 0 0) (0 0 0) (0 0 0))
CL-USER> (make-array '(4 3) :initial-element 5)
#2A((5 5 5) (5 5 5) (5 5 5) (5 5 5))
CL-USER> (defparameter *t*
           (make-array
             4
             :initial-contents (list (+ 3 4) "hello" 'hi t)))
#(7 "hello" HI T)
CL-USER> (aref *t* 1)
"hello"
CL-USER> (aref (make-array '(2 2) :initial-contents '((a1 a2) (b1 b2)))
A2
```
Les vecteurs sont des tableaux à une dimension.

```
CL-USER> (vectorp *t*)
T
```
### Valeurs multiples

```
CL-USER> (floor 75 4)
18
3
CL-USER> (multiple-value-bind (x y) (floor 75 4)
           (list x y))
(18 3)
CL-USER> (values (cons 1 2) 'hello (+ 3 4))
(1 \cdot 2)HELLO
7
CL-USER> (multiple-value-call #'+ (floor 75 4))
21
CL-USER> (multiple-value-list (floor 75 4))
(18 3)
```
### Tables de hachage

Création d'une table de hachage make-hash-table &key test size rehash-size rehash-threshold => hash-table CL-USER> (defparameter \*ht\* (make-hash-table))  $*HT*$ 

 $CI$ -USER> \*ht\*

#<HASH-TABLE : test EQL : COUNT 0 A005611>

Par défaut, les clés sont comparées à l'aide de eq1

Si clés pas comparables avec eq1, préciser la fonction de comparaison à l'aide du paramètre mot-clé test :

(make-hash-table : test #'equal) par exemple si les clés sont des chaînes de caractères.

# Tables de hachage (suite)

Ajout d'entrées

CL-USER> (setf (gethash 'weight \*ht\*) 234) 234 CL-USER> (setf (gethash 'shape \*ht\*) 'round) ROUND CL-USER> (setf (gethash 'color \*ht\*) 'nil) NIL

Nombre d'entrées : fonction hash-table-count

```
CL-USER> (hash-table-count *ht*)
3
```
# Tables de hachage (suite)

```
Accès à une entrée
CL-USER> (gethash 'weight *ht*)
234
 : trouvé
\mathbf TCL-USER> (gethash 'size *ht*)
NTI.
NIL ; pas trouvé
CL-USER> (gethash 'color *ht*)
NTI.
T.
       ; trouvé mais de valeur NIL
Fonction d'application : maphash
CL-USER> (let ((1 '()))
           (maphash (lambda (k v) (push k l)) *ht*)
           1)(WEIGHT SHAPE COLOR)
```
## Tables de hachage (suite)

```
Suppression d'une entrée
CL-USER> (remhash 'toto *ht*) ; clé inexistante
NTI.
CL-USER> (remhash 'shape *ht*)
T ; suppression réussie
Macro with-hash-table-iterator
CL-USER> (with-hash-table-iterator (suivant *ht*)
           (do () (nil) ;; boucle infinie
              (multiple-value-bind (trouve? k v) (suivant
)
               (unless trouve? (return))
               (format t "Cle: \tilde{A}, Valeur: \tilde{A} \tilde{C}" k v (Cle: COLOR, Valeur: NIL
Cle: WEIGHT, Valeur: 234
NTI.
```
# Définition de fonctions locales (flet)

```
(defun print-couple (couple s)
 (format s "[~A,~A]" (first couple) (second couple)))
(defun print-couples (couples &optional (s t))
 (dolist (couple couples)
   (print-couple couple s)))
(defun print-couples (couples &optional (s t))
  (flet ((print-couple (couple)
            (format s "[~A,~A] " (first couple) (second couple))))
     (dolist (couple couples)
       (print-couple couple))))
```
Portée des fonctions locales définies :

flet : la fonction n'est connue que dans le corps du flet

#### flet vs labels

```
(defun polynome (x)
  (flet ((carre (x) (* x x))(cube (x) (* x x x)))(+ (* 2 (cube x)) (* 3 (carre x)))))
```

```
(defun polynome (x)
  (labels ((carre (x) (* x x))
          (cube (x) (* x (carre x))))(+ (+ 2 (cube x)) (* 3 (care x))))
```
# Itération

```
(do ((i 0 (1+ i))
    (j \ n \ (1-j)))((\leq j \ 0) \ (+ \ x \ y))(format t "a^a a^b" i j)
  (f i j))
(do* ...)
(dotimes (i 10 (+ x y))
  (format t "a^{\sim}\" i)
(dolist (elem (mapcar ...) 'done)
  (format t "a^{\sim}\%" elem))Voir aussi
sur des listes : mapc, mapl
sur des séquences : map
```
# Conditionnelles (2)

(when (f ...) (unless (f ...) (g ...) (g ...) (setf x 23) (setf x 23) (+ x y)) (+ x y))

(typecase ...)

# Blocs (1)

Trois types de blocs : tagbody, block, progn, prog1, prog<sup>2</sup>

tagbody est la construction de base, mais n'est jamais utilisée directement par un utilisateur

progn (resp prog1, prog2) évalue les expressions en séquence et retourne la valeur de la dernière (resp. première, deuxième).

```
CL-USER> (progn
           (setf *l* ' (5 2 6 3))(sett *l * (sort *l * #')')(car *l*)6
CL-USER> *l*
(6 5 3 2)
                                       CL-USER> (prog1
                                                   (pop *l*)(print *l*)(5 3 2)
                                       6
```
# Blocs (2)

block est comme un progn avec un nom.

```
CL-USER> (block found
           (print "hello")
           (when (> 3 2)
             (return-from found 23))
             (print "hi"))
"hello"
```

```
23
```
Certains blocs sont définis implicitement.

```
(defun f (l)
  (dolist (e l 'fin)
    (when (null e)
      (return-from f 'echap))))
                                     CL-USER> (f '(1 2 3 4))
                                     FIN
                                     CL-USER> (f '(1 2 nil 4))
                                    ECHAP
```
# Variables

```
Variable : place mémoire nommée
```

```
Variables CL : dynamiquement typées (type vérifié à l'exécution)
```

```
2 sortes de variables : lexicale, spéciale
```

```
CL-USER> (defvar *x* 10)
*X*
CL-USER > (setf *x* (1- *x*) )9
CL-USER> (defparameter *l* '(1 2 3))
*L*
```
#### Variables Lexicales

Est lexicale, toute variable qui n'est pas spéciale.

Paramètres d'une fonction (sauf si variable spéciale) :

```
(defun f (x y)
  (+ (+ -3 x x) y 4))
```
Variables locales définies dans un let, let\*, do, do\* :

```
(defun my-reverse (l)
  (\text{let } ((r1''))(dolist (e l rl)
      (push e rl))))
```
#### Variables lexicales : exemples

Variable locale permanente (cf static en C)

```
CL-USER> (let ((l (list 'do 'mi 'sol)))
           (nconc 1 1)(defun note ()
             (pop l)))
```
#### **NOTE**

```
CL-USER> (note)
```
#### DO

CL-USER> (note)

#### MI

CL-USER> (note)

#### SOL

CL-USER> (note)

#### DO

# Variables Spéciales

Une variable spéciale est globale et dynamique.

Une variable spéciale fonctionne comme une Pile.

```
CL-USER> *print-base*
10
CL-USER> (let ((*print-base* 2))
           (format t "A" 15))1111
NIL
CL-USER> (defun affiche-nombre (n *print-base*)
           (format t "A" n))AFFICHE-NOMBRE
CL-USER> (affiche-nombre 15 3)
120
NIL
```
## Variables Spéciales : attention

```
CL-USER> (defparameter x 10)
X
CL-USER> (describe 'x)
X is an internal symbol in #<PACKAGE "COMMON-LISP-USER">.
It is a special variable; its value is 10.
; No value
```

```
(defun f (x) ...)
```

```
x est spéciale !
```
Par convention, toujours utiliser des noms entourés d'astérisques  $(*)$  pour les identificateurs de variables spéciales.

```
*print-base*, *print-circle*, *gc-verbose*.
```
### Variables spéciales : exemples

```
(Touresky p156-157)
```

```
CL-USER> (defparameter *a* 100)
*A*
CL-USER> (defun f (*a*) (list *a* (g (1+ *a*))))
F
CL-USER> (defun g (b) (list *a* b))
G
CL-USER> (f 3)
(3 \ (3 \ 4))
```
Changer temporairement la valeur d'une variable spéciale :

```
(let ((*standard-output* un-autre-flot))
  ...
  ...)
```
#### Variables lexicales ou spéciales

```
CL-USER> (let ((x 10))(defun f (y)
             (+ x y)))
F
CL-USER> (defun g (x)
           (f x)
```
#### G

```
CL-USER> (g 3)
```
#### 13

Si on avait auparavant défini x comme variable spéciale

```
CL-USER> (defparameter x 5)
X
... idem ci-dessus
CL-USER> (g 3)
6
```
### Chaînes de caractères

```
\sf{Constantes: "abc", "ab\verb|"c", ...}
```
Une chaîne de caractères est un vecteur, un vecteur est un tableau mais aussi une séquence.

```
CL-USER> (aref "abc def" 3)
#
\Space
CL-USER> (lower-case-p (aref "abc def" 4))
T
<code>CL-USER></code> (char< (aref "abc def" 1) #\backslasha)
NIL
```
#### Tableaux ajustables

```
CL-USER> (setf *tab* (make-array '(2 3)))
#2A((0 0 0) (0 0 0))
CL-USER> (adjustable-array-p *tab*)
NIL
CL-USER> (setf *tab* (make-array '(2 3) :adjustable t))
#2A((0 0 0) (0 0 0))
CL-USER> (adjustable-array-p *tab*)
T
CL-USER> (setf (aref *tab* 0 0) 5)
5
CL-USER> *tab*
#2A((5 0 0) (0 0 0))
CL-USER> (adjust-array *tab* '(3 4))
#2A((5 0 0 0) (0 0 0 0) (0 0 0 0))
```
#### Vecteurs avec fill-pointer

```
CL-USER> (setf *tab* (make-array 6 :fill-pointer 4))
#(0 \ 0 \ 0 \ 0)CL-USER> (length *tab*)
4
CL-USER> (setf (fill-pointer *tab*) 6)
6
CL-USER> (length *tab*)
6
CL-USER> (setf *tab* (make-array 6 :fill-pointer 4 :adjustable t))
#(0 0 0 0)
CL-USER> (adjust-array *tab* 20 :fill-pointer 10)
#(0 0 0 0 0 0 0 0 0 0)
```
# **Macros**

```
(defmacro pi! (var)
  (list 'setf var 'pi))
```
Évaluation en deux phases : macro-expansion puis évaluation.

Important : macro-expansion faite (par le compilateur) avant la compilation proprement dite.

```
L'expression : (pi! x)
```
est transformée en l'expression : (setf x pi)

qui sera compilée à la place de l'expression initiale.

Les macros permettent donc de programmer de nouvelles instructions.

# Macros (suite)

Exemples de macros prédéfinies : defun, defvar, defparameter, defclass, defmacro, push, pop, incf, decf, loop,...

Résultat de la macro-expansion : macroexpand-1, macroexpand

```
CL-USER> (macroexpand-1 '(incf x))
(LET* ((#:G9838 1) (#:G9837 (+ X #:G9838)))
  (SETQ X #:G9837))
T
CL-USER> (macroexpand-1 '(pop l))
(LET* ((#:G9836 L))
  (PROG1 (CAR #:G9836) (SETQ #:G9836 (CDR #:G9836)) (SETQ L #:G9836)))
T
```
# Ecrire de nouvelles macros ´

```
Avec la macro defmacro
CL-USER> (defparameter *x* 0)
*x*
CL-USER> (defmacro set-x (exp)
           (list 'setf '*x* exp))
SET-X
CL-USER> (macroexpand-1 '(set-x (1+ 2)))
(SETF *X* (1+ 2))
T
CL-USER (set-x (1+ 2))
3
CL-USER> *x*
```
#### 3

## **Backquote**

```
CL-USER> (setf *a* 1 *b* 2)
\overline{2}CL-USER> '(a is , *a* and b is , *b*)(A IS 1 AND B IS 2)
CL-USER> (defmacro pi! (var)
            '(setf ,var pi))
PI!
CL-USER> (pi! *x*)
3.141592653589793d0
CL-USER> *x*
3.141592653589793d0
CL-USER> (setf *l* '(1 2 3))
(1 2 3)
CL-USER> '(the list is ,*l* I think)
(THE LIST IS (1 2 3) I THINK)
```
#### Suppression des parenthèses avec @

```
CL-USER> (the elements are , Q*1* I think)
(THE ELEMENTS ARE 1 2 3 I THINK)
CL-USER> (defmacro while (test &rest body)
            ' (do ()
                 ((not , test)), <math>\circled{s}body))WHILE
CL-USER> (macroexpand-1 '(while (plusp *n*)
                                   (prin1 *n*) (decf *n*))(DO() ((NOT (PLUSP *N*))) (PRIN1 *N*) (DECF *N*) )TCL-USER> (setf *n* 4)
\overline{4}CL-USER> (while (plusp *n*) (prin1 *n*) (decf *n*)))
4321
NTI.
```
# **Exemples**

Remarque : quand le paramètre &rest correspond à une liste d'instructions correspondant au corps d'une instruc tion, on utilise de préférence &body au lieu de &rest.

```
CL-USER> (defmacro for (init test update &body body)
           '(progn
              ,init
              (while ,test
                ,@body
                ,update)))
FOR
CL-USER> (for (setf * i * 4) (>= * i * 0) (decf * i *) (prin1 * i *))
43210
```
NIL

### Difficultés : capture de variables

```
;;; incorrect
(defmacro ntimes (n &body body)
  '(do ((x 0 (1+x)))((\succ = x , n)),@body))
CL-USER> (let ((x 10))
            (ntimes 5
              (int x))x)
10
CL-USER> (gensym)
#:G4551
CL-USER> (gensym)
#:G4552
```
### Difficultés : évaluations multiples

```
;;; incorrect malgré le gensym
(defmacro ntimes (n &body body)
  (\text{let } ((g (gensym)))'(do ((, g 0 (1+, g)))((>= , g , n)),\n    <math>\Diamondbody)))CL-USER> (let ((v 10))(ntimes)
                (\text{decf } v)(format t "*"))*****
```
**NIL** 

# Difficultés

```
;;; enfin correct
(defmacro ntimes (n &body body)
  (\text{let } ((g (gensym)))(h (gensym)))(let ((,h ,n))(do ((,g 0 (1+, g)))((>= , g , h)),\text{Obody}))
```
# Quand écrire une macro

- création de nouvelles instructions (cf while)
- contrôle de l'évaluation des arguments (none, once)
- efficacité (inlining)

 $\sim 100$ 

Inconvénients :

- difficulté de relecture du code
- se rappeler comment les arguments sont évalués

 $\sim 100$ 

#### Exemple : macro defcommand

(defvar \*commands\* (make-hash-table :test #'eq) "table of commands")

Nous souhaitons pouvoir faire quelque chose comme ceci :

```
(defcommand com-case ((ligne entier) (colonne entier))
  (format t "aller à la case (^{^\circ}A, ^{^\circ}A) ^{\circ}" ligne colonne)
  (values ligne colonne)))
```
qui se traduise en quelque chose qui ressemble à :

```
(PROGN
  (DEFUN COM-CASE (LIGNE COLONNE)
    (FORMAT T "aller à la case (~A,~A) ~%" LIGNE COLONNE)
    (VALUES LIGNE COLONNE))
  (SETF (GETHASH 'COM-CASE *COMMANDS*)
        (LAMBDA NIL
        (COM-CASE
          (PROGN (PRINC "ligne (entier): ") (READ))
          (PROGN (PRINC "colonne (entier): ") (READ))))))
```
## Invocation d'une commande

```
(defun invoke-command (name)
  (funcall (gethash name *commands*)))
CL-USER> (invoke-command 'com-case)
ligne (entier): 4
colonne (entier): 5
aller à la case (4,5)4
5
CL-USER>
```
## Vers une solution pour defcommand :

```
CL-USER> (setf *arguments* '((ligne entier) (colonne entier)))
((LIGNE ENTIER) (COLONNE ENTIER))
CL-USER> (mapcar #'car *arguments*)
(LIGNE COLONNE)
CL-USER> (mapcar (lambda (arg)
                           (let ((name (car arg))
                                 (type (cadr arg)))
                             '(progn
                               (princ
                                , (format nil "a (z): "
                                          (string-downcase name)
                                         (string-downcase type)))
                               (\text{read})))*arguments*)
((PROGN (PRINC "ligne (entier): ") (READ))
 (PROGN (PRINC "colonne (entier): ") (READ)))
```
## Une solution possible pour defcommand :

(defmacro defcommand (name arguments &body body)

```
'(progn
  (defun ,name ,(mapcar #'car arguments) ,@body
)
  (setf (gethash ',name *commands*)
  (lambda ()
    (,name
      ,@(mapcar
         (lambda (arg)
           (let ((name (car arg))
                 (type (cadr arg)))
             '(progn
                 (princ
                  , (format nil "~a (\tilde{a}): "
                        (string-downcase name)
                         (string-downcase type))
)
                 (\text{read})))arguments))))))
```